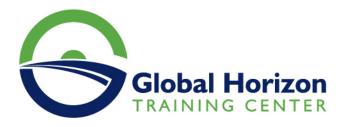

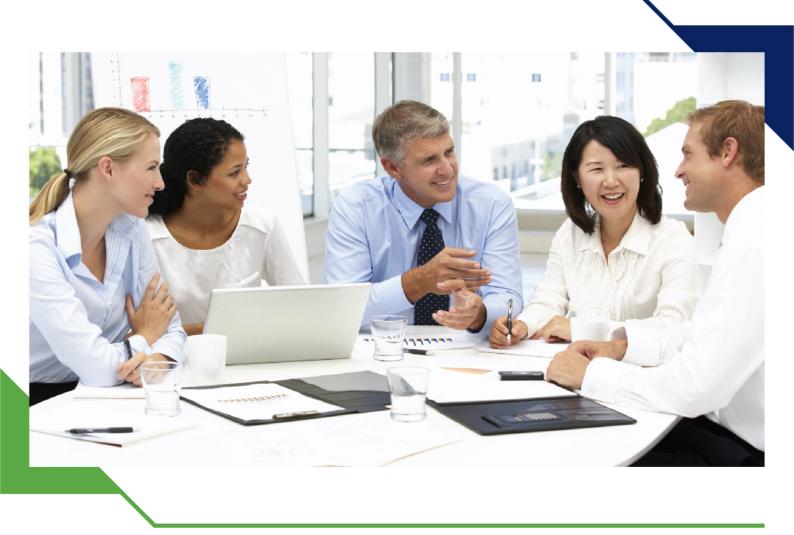

# Training Course: BRM Pricing Foundation 7.5 with Pricing Design Center

24 - 28 June 2024 Kuala Lumpur (Malaysia) Royale Chulan Kuala Lumpur

www.gh4t.com

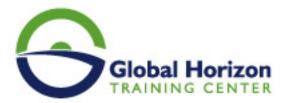

## Training Course: BRM Pricing Foundation 7.5 with Pricing Design Center

Training Course code: IT234903 From: 24 - 28 June 2024 Venue: Kuala Lumpur (Malaysia) - Royale Chulan Kuala Lumpur Training Course Fees: 5445 🛛 Euro

### Introduction

This BRM Pricing Foundation 7.5 with Pricing Design Center training will help you develop an in-depth understanding of how to build price plans using Oracle Communications Pricing Design Center. Work with expert Oracle University instructors.

#### Participants in this training program will learn to:

- Describe the pricing model and rating concepts.
- Design price plans using the Pricing Design Center.
- Test price plans prior to implementation.
- Price planning and design with the Oracle Communications Pricing Design Center.

## **Personal Benefits**

By investing in this course, you'll get the chance to explore pricing concepts, including building products with a tiered rating and creating bundles with product dependencies. You'll also walk away with the knowledge and skills to implement different types of discounts in pricing. During the hands-on lab exercises, you'll build and test several different types of price plans.

## **Target Audience**

#### This course is intended for:

- Analyst
- Implementer

### **Training Objectives**

- Configure charges based on time, quantity, zones, and other attributes in PDC
- Configure charge offers with included balances and rollovers
- Describe the pricing concepts and terminology
- Translate a product offering into pricing components
- · Describe the key tasks that a user can perform in PDC
- Create setup data components that are required to create the pricing components
- Create one-time, recurring, and usage charges
- Create discounts
- · Create bundles, packages, and package lists
- Verify the pricing configuration by generating activity in Oracle Communications BRM Elastic Charging Engine

## **Training Outlines**

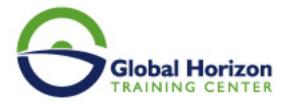

#### Introduction to Pricing

- · Describe the pricing and charging concepts and terminology
- Describe the pricing components hierarchy and pricing components

#### **Translating Product Offerings**

- · Identify the pricing components for a given business scenario
- · Identify how to measure events and understand balance impacts

#### Overview of the Pricing Design Center

- Describe the tasks that a user can perform in Oracle Communications Pricing Design Center PDC
- Describe changesets
- Describe the PDC architecture
- Explain Target Engine profiles

#### Configuring Charge Offers

- Describe types of charge offer
- · Create and configure charge offers with basic charges
- Configure validity and rollover
- · Configure charges based on the quantity of an event

#### **Configuring Discount Offers**

- · Create and configure discount offers and discounts
- · Create discount filters and triggers

#### **Bundling Product Offerings**

- · Describe the features of bundles, packages, and package lists
- Create bundles and packages and add them to the package lists

#### **Testing Product Offerings**

- Creating an account with Customer Center
- Generating sample ECE usage and ratings the usage
- · Loading the rated events into the BRM Server database
- · Verifying the usage charges
- Billing the account

#### Attribute-Based Charging Using Selectors

- Describe attribute-based charging
- Describe selectors
- Create Charge, Discount, and Generic selectors
- · Describe the steps to create a friends-and-family discount
- Use generic selectors in a charge

#### Time-Based and Zone-Based Charging

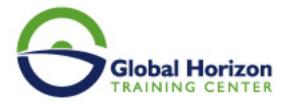

- Describe time-based charging
- Describe and create a time model and Special day calendar
- Describe zone-based charging
- Describe and create zone models
- Create a charge based on the time and zone of the event

#### Configuring Bundles with Included Balances

- Configure bundles Charge and Discount offers
- Create Charge and Discount offers with included balance

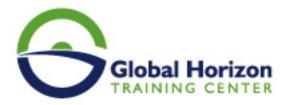

## Registration form on the Training Course: BRM Pricing Foundation 7.5 with Pricing Design Center

Training Course code: IT234903 From: 24 - 28 June 2024 Venue: Kuala Lumpur (Malaysia) - Royale Chulan Kuala Lumpur Training Course Fees: 5445 🛛 Euro

Complete & Mail or fax to Global Horizon Training Center (GHTC) at the address given below

|                                                                                                    | Delegate Info                                               | rmation                                                 |                                                                                                    |
|----------------------------------------------------------------------------------------------------|-------------------------------------------------------------|---------------------------------------------------------|----------------------------------------------------------------------------------------------------|
| Full Name (Mr / Ms / Dr / Eng):<br>Position:<br>Telephone / Mobile:<br>Personal E-Mail:<br>Official E-Mail: |                                                             |                                                         |                                                                                                    |
| Company Information                                                                                         |                                                             |                                                         |                                                                                                    |
| Company Name:<br>Address:<br>City / Country:                                                                |                                                             |                                                         |                                                                                                    |
| Person Responsible for Training and Development                                                             |                                                             |                                                         |                                                                                                    |
| Full Name (Mr / Ms / Dr / Eng):<br>Position:<br>Telephone / Mobile:<br>Personal E-Mail:<br>Official E-Mail: |                                                             |                                                         |                                                                                                    |
| Payment Method                                                                                              |                                                             |                                                         |                                                                                                    |
| Please find enclosed a cheque made payable to Global Horizon Please invoice me                              |                                                             |                                                         |                                                                                                    |
| Please invoice my company                                                                                   |                                                             |                                                         |                                                                                                    |
| Easy Ways To Register                                                                                       |                                                             |                                                         |                                                                                                    |
| Telephone:<br>+201095004484 to<br>provisionally reserve your<br>place.                                      | Fax your completed<br>registration<br>form to: +20233379764 | E-mail to us :<br>info@gh4t.com<br>or training@gh4t.com | Complete & return the<br>booking form with cheque<br>to:Global Horizon<br>3 Oudai street, Aldouki,<br>Giza, Giza Governorate,<br>Egypt. |